Brightspace
Student Guide
to
Plagiarism
Prevention

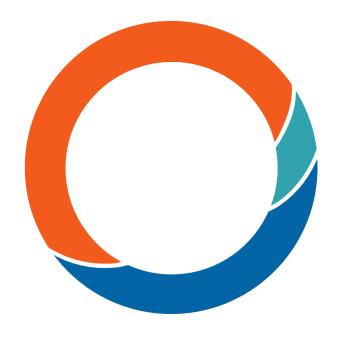

www.ouriginal.com

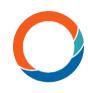

## **How Ouriginal works**

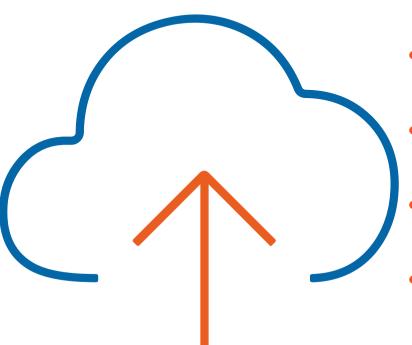

- The process begins when a student submits their document to an assignment in Brightspace.
- The document is then analyzed by Ouriginal for matching content through our extensive content resources.
- Any matching content is then further analyzed and categorized by content source.
- When the analysis is complete, an Ouriginal Similarity Report is generated and sent to the teacher within the Brightspace assignment.
- The teacher then interprets the report's analysis and findings...

# Useful information to get started with Ouriginal

- Multiple attempts, or submissions, to an assignment can be a great way for you and your teacher to begin a discussion on what is, and what is not, plagiarism.
- These documents will not be matched against themselves
   meaning you will not 'self-plagiarize' against previous versions of your document within the same assignment.

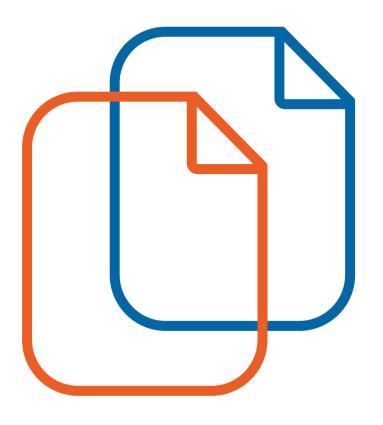

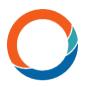

## Ouriginal in your Brightspace assignments

#### Inside your Brightspace course:

- Select the Urkund/Ouriginal icon in your Navbar
- Select which assignment you want to view the Ouriginal Similarity Report
- Select 'Hide Details'
- Select the three horizontal lines next to the document
- Select 'View Report' Ouriginal Similarity Report will open in a new tab.

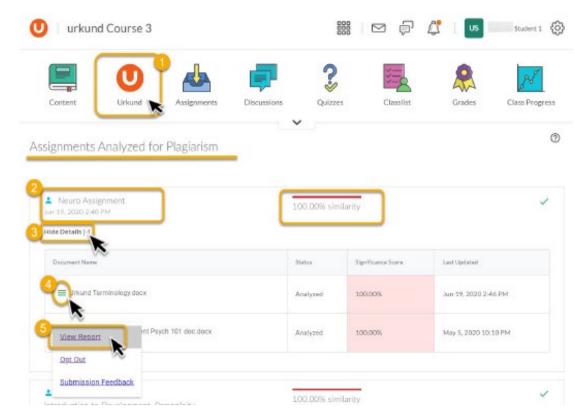

### **OVERVIEW**

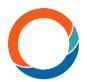

Ouriginal Similarity Report

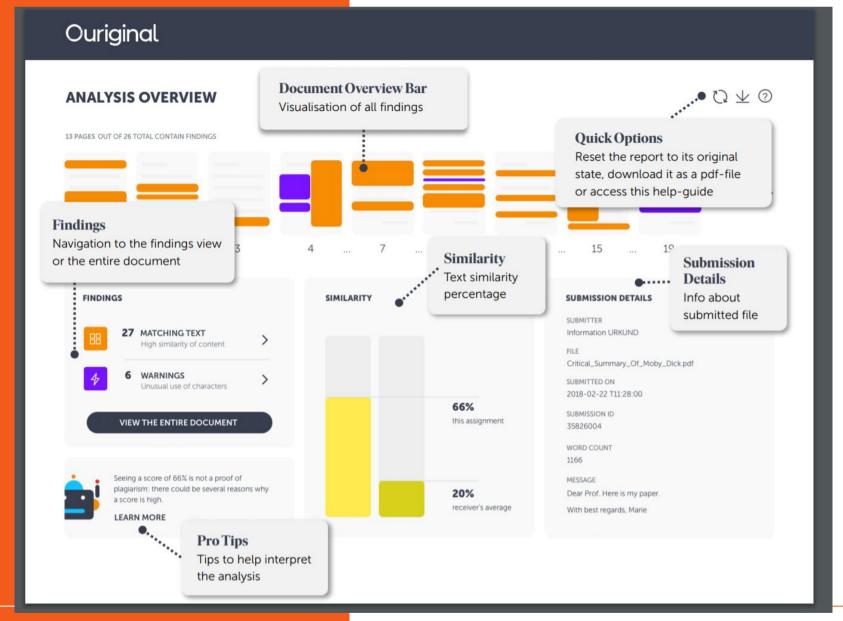

# View of matched

#### Matched content by content source type BACK TO ANALYSIS OVERVIEW BACK TO ANALYSIS OVERVIEW Side-by-side box Submitted text vs matching text The text matches are shown with the WHOLE DOCUMENT SOURCES ENTIRE DOCUMENT submitted student text to the left and the text from the matching source to the right. The J JOURNAL T TEXTBOOK W WEBSITE SA SCHOOL ASSIGNMENT percentage refers to the text-similarity for this Source Legend

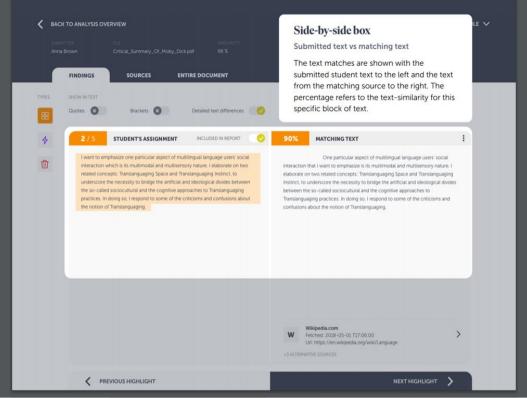

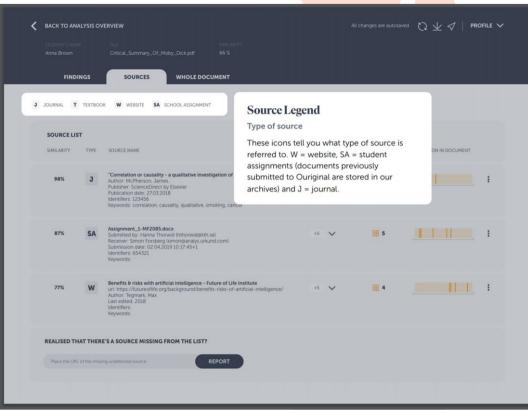

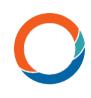

## **Matching Content Source by Type**

#### School

#### Assignment -

any student content previously submitted to the Ouriginal database.

Journal – content sourced from academic journals, scholarly publications and bibliographic materials.

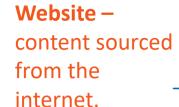

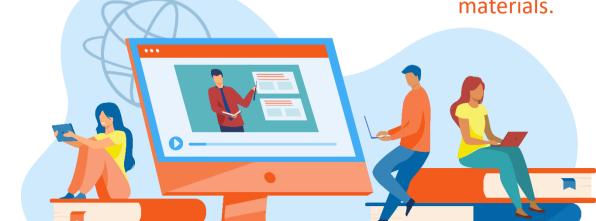

# Ouriginal

www.ouriginal.com